## Deaycom IT'S US TIME

To access your employee self-service, search "Paycom" in the Apple or Google Play app stores and download the app!

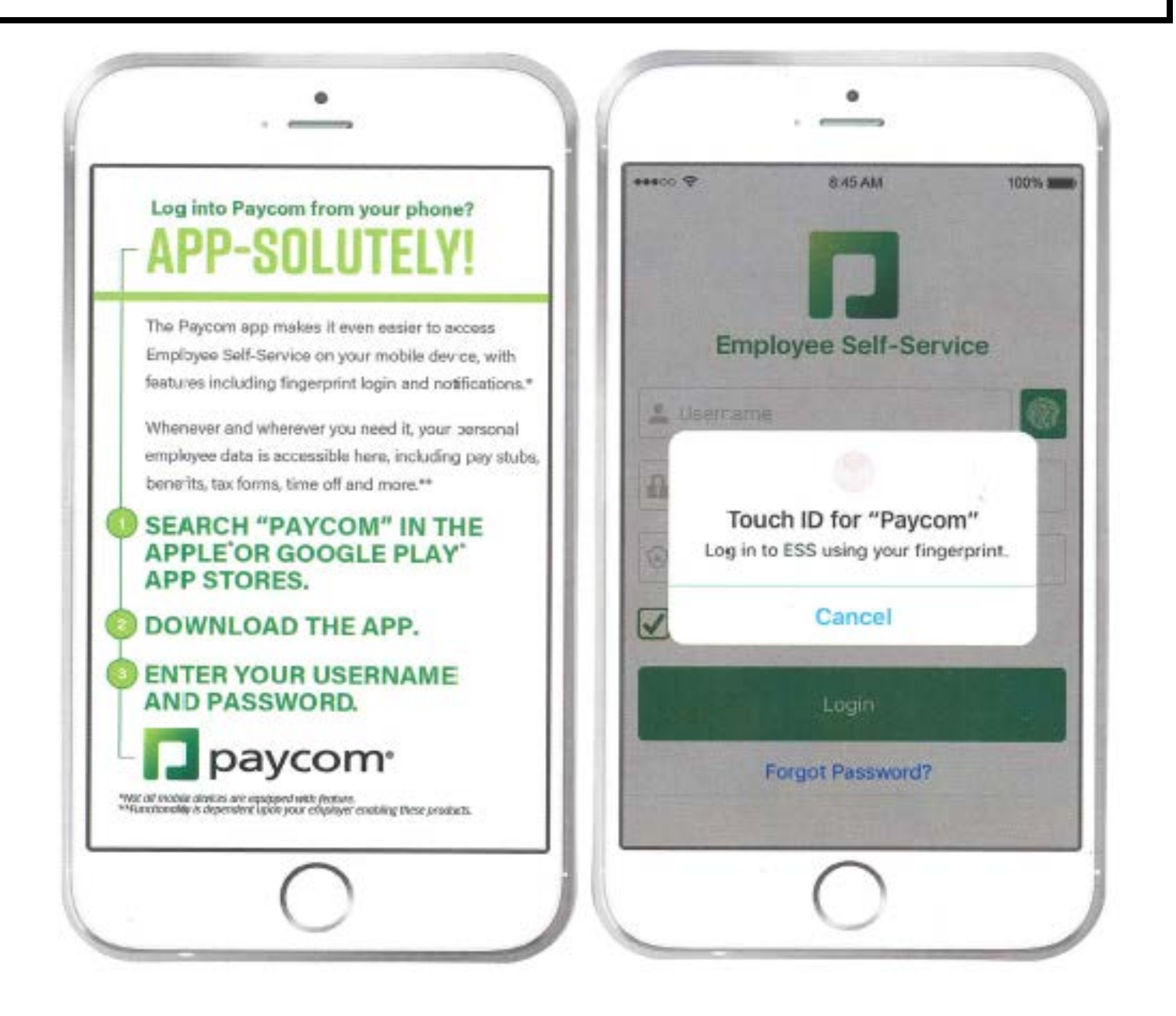

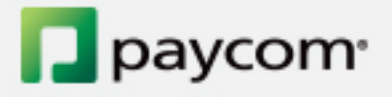